# **Adding Recommendations to OLAP Reporting Tool**

Natalija Kozmina

*Faculty of Computing, University of Latvia, Raina blvd. 19, Riga, Latvia* 

Keywords: OLAP Personalization, Report Recommendations, Data Warehouse Reporting.

Abstract: In this paper an example of applying the recommendation component of OLAP reporting tool developed and put to operation at the University is presented. To construct report recommendations in the abovementioned tool content-based methods are employed. Analyzing user activity and taking advantage of data about user preferences for data warehouse schema elements existing reports that potentially may be interesting to the user are distinguished and recommended. The approach for recommending reports is composed of two methods – cold-start and hot-start. The cold-start method is employed, if a user is either new to the system or classified as passive, while the hot-start method is applied for active system users. Both methods are implemented in OLAP reporting tool. The recommendation component of the OLAP reporting tool is presented, and different recommendation modes are described.

## **1 INTRODUCTION**

**SCIENCE AND** 

OLAP applications are built to perform analytical tasks within a large amount of multidimensional data. During working sessions with OLAP applications the working patterns can vary. Due to the large volumes of data the typical OLAP queries performed via OLAP operations by users may return too much information that sometimes makes data exploration burdening or time-consuming. If there are too many constraints, the result set can be empty. In other cases, when the user explores previously unknown data, OLAP query result may differ from user's expectations. Therefore, a user is rather limited in expressing his/her likes and dislikes to get the results that are more satisfying.

The experience in using standard applications for producing and managing data warehouse reports (for instance, Oracle Discoverer and MicroStrategy) at the University as well as participation in scientific projects and development of a new data warehouse reporting tool (Solodovnikova, 2007) served as a motivation for further studies in the field of OLAP personalization, so that the users of the reporting tool would not only create, modify and execute reports on data warehouse schema but also acquire some extra information such as recommendations on what else to examine. Users of the reporting tool may have different skill levels (e.g., expert, novice), which is why reports' recommendations based on

user preferences are more valuable for novice users than for experts. The reporting tool is a part of the data warehouse framework developed at the University.

**TECHNOLOGY PUBLICATIONS** 

The research made in the field of personalization in OLAP was summed up in our previous works (Kozmina and Niedrite, 2011); (Kozmina and Niedrite, 2010). In (Kozmina and Niedrite, 2011) we have provided an evaluation in order to point out (i) personalization options described in existing approaches, and their applicability to OLAP schema elements, acceptable aggregations, and OLAP operations, (ii) the type of constraints (hard, soft or other) used in each approach, and (iii) methods for obtaining user preferences and collecting user information. In (Kozmina and Niedrite, 2010) a new method to describe interaction between user and data warehouse was proposed, as well as a model to formalize user preferences was presented. To develop user preference metamodel, we considered various user preference modeling scenarios, which later were divided into two groups: (i) preferences for the contents and structure of reports (OLAP preferences), and (ii) visual layout preferences. In its turn, OLAP preferences are of two types: schemaspecific, i.e., preferences for structure elements (e.g., OLAP schema, dimensions, fact tables, etc.) in particular reports, and report-specific, i.e., preferences for data restrictions in reports. We continued our work by developing an approach for

169 Kozmina N.. Adding Recommendations to OLAP Reporting Tool. DOI: 10.5220/0004439801690176 In *Proceedings of the 15th International Conference on Enterprise Information Systems* (ICEIS-2013), pages 169-176 ISBN: 978-989-8565-59-4 Copyright © 2013 SCITEPRESS (Science and Technology Publications, Lda.)

generating recommendations of reports based on schema-specific OLAP preferences of a user in (Kozmina and Solodovnikova, 2011). In terms of this approach, all necessary data about user preferences is gathered implicitly (i.e., without asking the user to provide any information directly) from the query log. The main methods of the approach are recalled concisely in Section 4 of this paper. Different usage scenarios of the recommendation component applied to real data warehouse reports on learning process are presented in the actual paper.

The rest of the paper is organized as follows: in Section 2 an overview of the related work is given, Section 3 shortly describes the reporting tool and provides its technical details, in Section 4 user interaction with the recommendation component of the reporting tool is presented, and Section 5 concludes the paper.

# **2 RELATED WORK**

There are methods in traditional databases that process user likes/dislikes to put query personalization into action (Koutrika and Ioannidis, 2004). However, in the field of data warehousing similar ideas are reflected in the recent works of various authors on data warehouse personalization.

TECHN

The data warehouse personalization itself has many different aspects. Data warehouse can be personalized at schema level (Garrigós et al., 2009), employing the data warehouse multidimensional model, user model and rules for the data warehouse personalization to let a data warehouse user work with a personalized OLAP schema. Users may express their preferences on OLAP queries (Golfarelli and Rizzi, 2009). In this case, the problem of performing time-consuming OLAP operations to find the necessary data can be significantly improved. The other method of personalizing OLAP systems is to provide query recommendations to data warehouse users. OLAP recommendation techniques are proposed in (Giacometti et al., 2009) and (Jerbi, 2009). In (Giacometti et al., 2009) former sessions of the same data warehouse user are being investigated. User profiles that contain user preferences are taken into consideration in (Jerbi, 2009), while generating query recommendations. Other aspect of OLAP personalization is visual representation of data. In (Mansmann and Scholl, 2007) authors introduce multiple layouts and visualization techniques that

may be used interactively for different analysis tasks. As it was mentioned above, we performed a review of these approaches which can be observed in (Kozmina and Niedrite, 2011). The main purpose of this research was to become aware of the existing state-of-the-art approaches in the field of data warehouse personalization and to determine a possible way of categorizing and comparing them. Also, it was important to understand, whether there is a superior approach, and if not then which of the approaches would be the most suitable for introducing personalization into the data warehouse reporting tool of the University. In our case the emphasis is put on presence of the large set of users with different experience and knowledge about data warehousing with their preferences interpreted as soft constraints stated rather implicitly than explicitly, whereas the visualization of results would play a secondary role. Such characteristics refer to both approaches that include query recommendations (Giacometti et al., 2009) and (Jerbi, 2009). Our approach presented in (Kozmina and Solodovnikova, 2011) is different from other approaches involving query recommendations, because it produces the recommendations of another kind. To be more specific, we do not look for likeliness in reports' data nor semantic terms, but the likeliness on the level of logical metadata (i.e., OLAP schema, its elements and aggregate functions) is revealed. Later other researchers conducted a comparative study of OLAP personalization approaches (Aissi and Gouider, 2012) and analyzed data warehouse personalization techniques according to such criteria as user characteristics, user context, user behavior, user requirements, and user preferences.

Methodologies most commonly used in recommender systems (Vozalis and Margaritis, 2003) have also been considered. Recommender systems operate with such entities as users and items. A user of the recommender system expresses his/her interest in a certain item by assigning a rating (i.e., a numeric equivalent of user's attitude towards the item within a specific numerical scale). In (Vozalis and Margaritis, 2003) an overview and analysis of algorithms employed in recommender systems is presented. One may distinct user-based, item-based and hybrid algorithms. User-based and item-based methods refer to collaborative filtering. Hybrid methods combine principles of both userbased and item-based ones.

In the field of data warehousing a survey of the existing methods for computing data warehouse

query recommendations is proposed in (Marcel and Negre, 2011). Authors of the survey singled out four methods that convert a user's query into another one that is likely to have an added value for the user: (i) methods exploiting a profile, (ii) methods based on expectations, (iii) methods exploiting query logs, and (iv) hybrid methods.

## **3 OLAP REPORTING TOOL**

The architecture of the reporting tool is composed of the server with a relational database to store data warehouse data and metadata, data acquisition procedures that manage the metadata of the data warehouse schema and reports, and reporting tool components which are located on the web-server to define reports, display reports and provide recommendations on similar reports.

For the implementation of the reporting tool an Oracle database management system was used. Data acquisition procedures were implemented by means of PL/SQL procedures. The Tomcat web server was employed to allocate all the components of the reporting tool. The components that define and display reports as well as generate report recommendations are designed as Java server applets, which generate HTML code that can be used in web browsers without any extra software installation. For the graphical representation of the reports an open source report engine called JasperReports was taken.

All operation of the OLAP reporting tool is based on metadata that consists of five interconnected layers: logical, physical, semantic, reporting, and OLAP preferences metadata. Logical metadata is used to describe data warehouse schemas. Physical metadata describes storage of a data warehouse in a relational database. Semantic metadata describes data stored in a data warehouse and data warehouse elements in a way that is understandable to users. Reporting metadata stores definitions of reports on data warehouse schemas. OLAP preferences metadata stores definitions of user preferences on reports' structure and data. The detailed description of each layer and its interconnections can be found in (Kozmina and Solodovnikova, 2012).

# **4 ADDING A RECOMMENDATION COMPONENT**

This section is devoted to the description of user interaction with the recommendation component of the reporting tool. An UML diagram depicted in Figure 1 highlights the main actions of both the user and the reporting tool.

### **4.1 Recommendation Modes**

When a user signs in the reporting tool, a set of all workbooks that are accessible for this user in accordance with the access rights are at user's disposal (*Display Workbooks*, *Display Worksheets*). A user may select any workbook (*Browse Workbook*) from the list and browse its worksheets (*Browse Worksheets*) each of which displays a single report. Once the report is executed (*Execute a Report*) or refreshed (*Refresh a Report*), a recommendation component returns to a user several generated recommendations (*Generate Recommendations*, *View Recommended Reports*) for other reports that have something in common with the executed one. All recommendations indeed are links to other worksheets formed as *WorkbookName.WorksheetName* followed by a similarity coefficient, and are sorted in a decreasing order of its value.

### **4.2 Examples of Generated Recommendations**

In *user activity mode* the hot-start method for generation of recommendations is employed. It is applied for the user who has had a rich activity history with the reporting system. In *report structure mode* the cold-start method for generation of recommendations is employed. It is applied when (i) a user of the reporting tool starts exploring the system for the first time, or (ii) a user has previously logged in the system but he/she has been rather passive (the number of activity records is lower than some threshold value). In case (i) it is impossible to generate recommendations by analyzing user previous activity, because it is absent. In case (ii) poor history of user activity does not reflect user's interests in full measure, which may lead to either one-sided or too general recommendations, thereby affecting its quality. An *automatic mode* is assigned by default to every new user. In automatic mode a

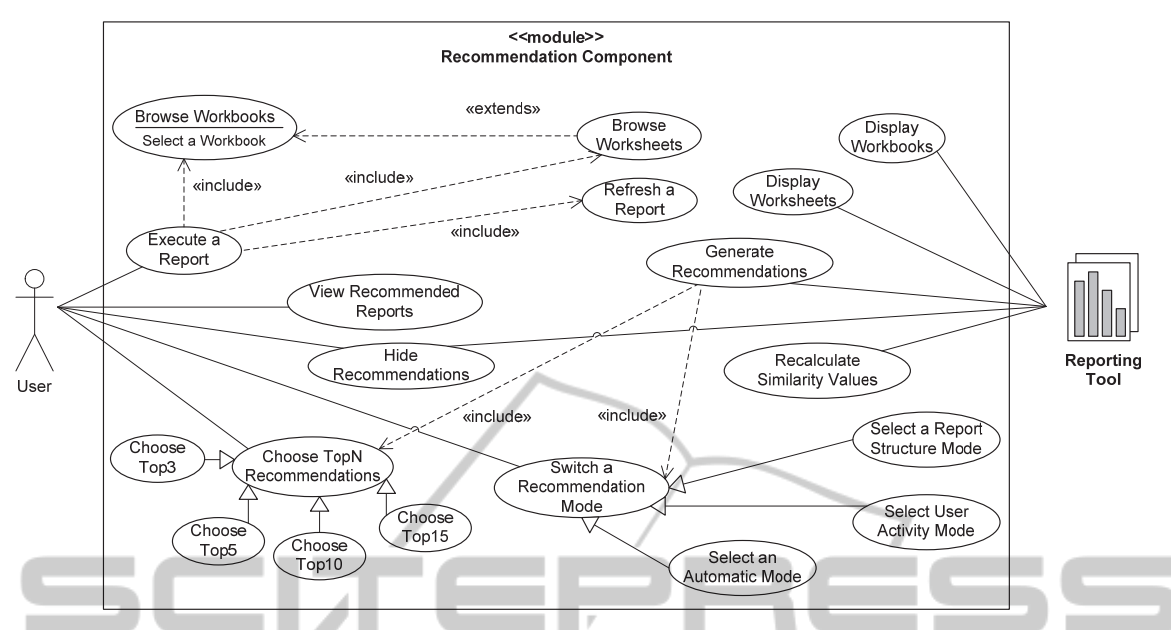

Figure 1: An UML Use Case diagram of the recommendation component of the data warehouse reporting tool.

user receives recommendations as in report structure mode until crossing a threshold, and then – the user activity mode is employed. A threshold, in fact, is a borderline between the two modes. It is defined as a positive constant, which represents the number of records in the log belonging to a certain user, and is considered to be sufficient to switch from one mode to another. Threshold value is a subject to discuss because of various factors that might affect it, e.g., the overall number of reports in the reporting tool, the number of users, the number of available reports, the overall volume of data warehouse, etc. One should choose a threshold value taking into consideration peculiarities of a particular data warehouse and its reports. For instance, in our case, a threshold value is equal to the number of distinct workbooks that are accessible for each user. It is presumed that by exploring each workbook in a time period not exceeding three months the user is at least acquainted with the reports (i.e. worksheets) and its structure.

The hot-start method is composed of two main steps. Firstly, user preferences for data warehouse schema elements are discovered from the history of user's interaction with the reporting tool. Secondly, reports that are composed of data warehouse schema elements, which are potentially the most interesting to a user, are determined.

We introduce weight to each element of a data warehouse schema and a schema itself. Formal description of weight assignment is given in (Kozmina and Solodovnikova, 2011). Then, we

maintain and update the degree of interest (DOI) in OLAP preferences by analyzing user behaviour in the reporting tool employing the algorithm (implemented as PL/SQL procedures) that calculates the DOI of all schema elements and aggregate functions.

In our approach one can distinguish two types of DOI: (i) report degree of interest – the DOI of elements of each report, and (ii) user profile degree of interest – the DOI of all OLAP schema elements detected in the user activity log. Afterwards, user's OLAP preferences are compared with OLAP schema elements used in each report to estimate the *hierarchical similarity* between a user profile and a report. To calculate the hierarchical similarity, the formula used to compute the user-item similarity score for items defined by a hierarchical ontology (Maidel, 2010) was considered, adopted and adjusted. Thus, the hierarchical similarity between a report and a user profile is computed as a ratio of the sum of OLAP schema elements' DOI in the report to the sum of all OLAP schema elements' DOI in the user profile as seen in formula 1:

$$
sim = \frac{\sum_{i=1}^{n} DOI(E_i)}{\sum_{j=1}^{m} DOI(G_j)},
$$
\n(1)

where  $E_1, \ldots, E_n$  are schema elements used in the report, and  $G_1, ..., G_m$  are all schema elements of the user profile. A more detailed description followed by examples can be found in (Kozmina and Solodovnikova, 2011).

In practice, there are two types of similarity coefficient calculated: *fact-based* (i.e., value of hierarchical similarity is calculated for each report for measures, fact tables and schemas) and *dimension-based* (i.e., for attributes, hierarchies, dimensions and schemas). It has been decided to distinguish two types of similarity coefficients due to the well-known characteristics of the data stored in data warehouses, i.e., quantifying (measures) and qualifying (attributes). However, the essence of any data warehouse is in facts, while the describing attributes give the auxiliary information. Thereby, the recommendations are filtered (i) firstly, by the value of the fact-based similarity coefficient, (ii) secondly, by the one of dimension-based similarity coefficient, and (iii) finally, by aggregate function DOI.

Recommendations generated in Activity mode for one of the reports – *Total monthly students' grade count by course* (i.e, *Kopējais vērtējumu skaits mēnesī pa kursiem*) – are presented in Figure 2. The usage scenario includes 10 recommendations sorted in descending order, first, by the fact-based similarity coefficient value, then, by the dimensionbased similarity coefficient, and finally, by aggregate function DOI. As fact-based and dimension-based similarity coefficient values may highly differ, they are both shown to the user, for instance, to make him/her aware of high extent of dimension-based similarity even if the fact-based similarity is average (e.g., reports #1: *Monthly distribution of students' grade types by course*, #3: *Total monthly grade count by course and by professor*, #4: *Total monthly students' final grade count by course*, #5: *Total monthly students' interim grade count by course*, and #6: *Total monthly students' grade count by course*) or low (e.g., reports #7: *Gradebook usage by course*, #9: *Students' tasks by course*, and #10: *Total monthly students' task count by course and by professor*). The rest of the examples are with average fact-based similarity and low dimension-based similarity (report #2: *Monthly distribution of students' grade types by study program*) and low values of both fact-based and dimension-based similarities (report #8: *Gradebook usage by course category*).

In its turn, aggregate function DOI coefficient is hidden from the user as it is considered to be less informative but helpful in sorting in case when two or more reports have same fact-based and dimension-based similarity coefficient values, e.g.,

reports #4–#6 have equal fact-based and dimensionbased similarity values (respectively, 0.512; 0.679). Such coefficient values illustrate that all three reports consist of logical metadata with similar total DOI value, whereas restrictions on data in these reports may vary.

The cold-start method is composed of two steps: (i) performance of structural analysis of existing reports, and (ii) revealing likeliness between pairs of reports. To be more precise, a pair of reports consists of the report executed by the user at the moment, and any other report which the user has a right to access.

Here the report structure means all elements of the data warehouse schema (e.g., attribute, measure, fact table, dimension, hierarchy), schema itself, and acceptable aggregate functions, which are related to items of some report. In terms of structural analysis, each report is represented as a *Report Structure Vector* (RSV). In its turn, each coordinate of the RSV is a binary value that indicates presence (1) or absence (0) of the instance of the report structure element. For example, in a RSV of a report *Total monthly grade count by course and by professor* the only element instances that are marked with 1 are: attributes *Month*, *Course*, and *Professor*, measure *Grade count*, dimensions *Time, Course,* and *Person*, fact table *Students' grades*, schema *Gradebook*, and aggregate function *SUM.* All the rest element instances are marked with 0. Note that all report structure elements are ordered the same way in all reports. In case if any kind of change occurs, for instance, a report is altered or a new report is created, RSV of each report should be created all over again.

To reveal likeliness between pairs of reports by calculating the similarity coefficient, it is offered to make use of Cosine/Vector similarity. It was introduced by (Salton & McGill, 1983) in the field of information retrieval to calculate similarity between a pair of documents by interpreting each document as a vector of term frequency values. Later it was adopted by (Breese et al., 1998) in collaborative filtering with users instead of documents, and items' user rating values instead of term frequency values.

In recommender systems literature Cosine/Vector similarity is extensively used (Vozalis and Margaritis, 2004); (Rashid et al., 2005); (Adomavicius et al., 2011), etc. to compute a similarity coefficient for a pair of users in collaborative filtering, or items in content-based filtering. So, Cosine/Vector similarity of a pair of

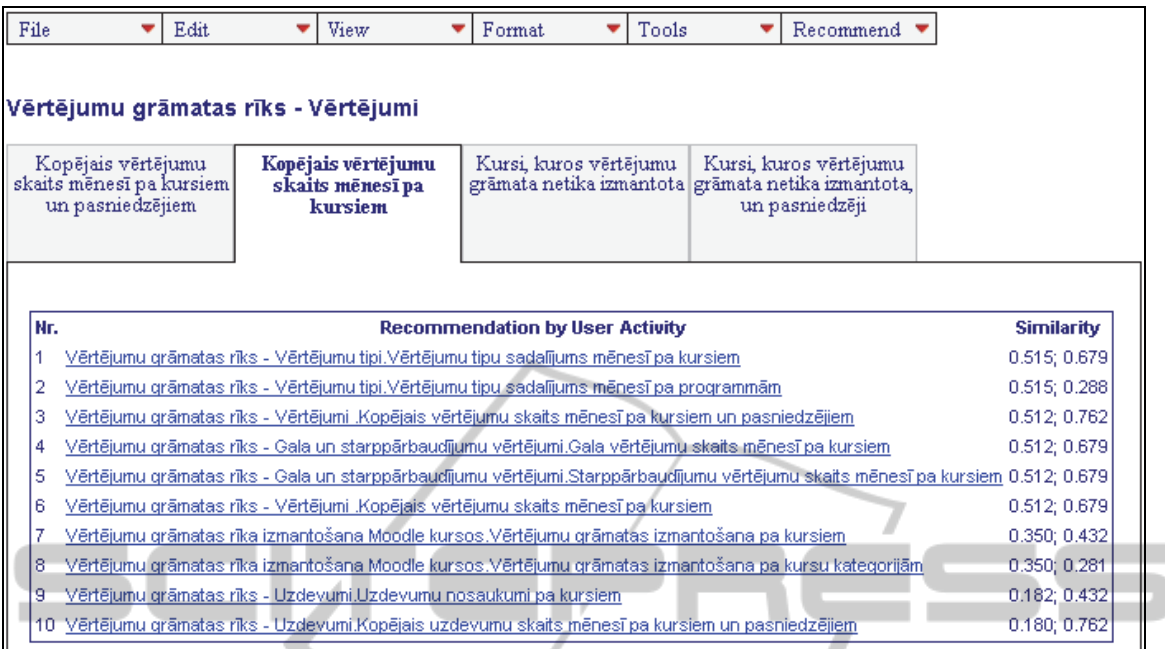

Figure 2: An example for recommendations in Activity mode (report *Total monthly students' grade count by course*).

 $\sim$ 

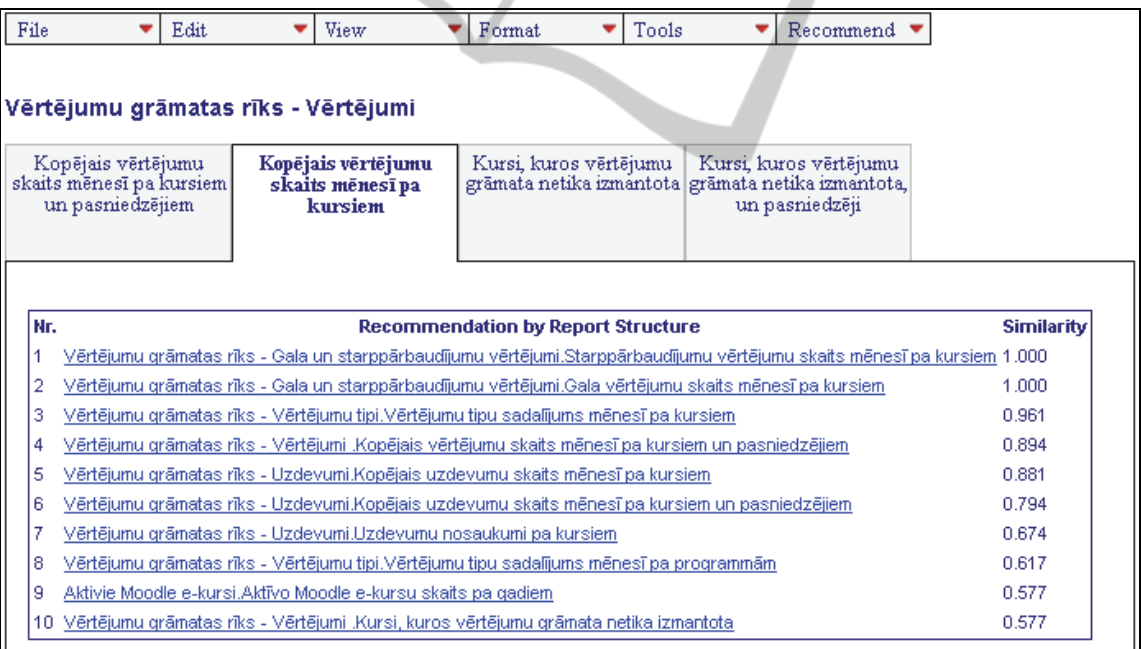

Figure 3: An example of recommendations in Structure mode (report *Total monthly students' grade count by course*).

vectors is calculated. Examples of the RSV, its more detailed description and calculation of the similarity coefficient can be observed in (Kozmina and Solodovnikova, 2011).

In the same way as described were the recommendations in Structure mode generated for one of the reports of the reporting tool – *Total*  *monthly students' grade count by course* (i.e, *Kopējais vērtējumu skaits mēnesī pa kursiem*). The usage scenario that includes 10 recommendations sorted by the similarity coefficient value in descending order is depicted in Figure 3.

Note that reports #1: *Total monthly students' interim grade count by course* and #2: *Total monthly*  *students' final grade count by course* have the similarity coefficient value equal to 1, which in its turn means that the structure of these reports is the same (i.e., the same OLAP schema elements are employed). However, in case of high value of similarity coefficient the data still may differ because of various restrictions on data in each of these reports. Also, if synonymic terms that denote the semantic meaning of one and the same OLAP schema element are different, it will not affect the result (i.e., reports containing the same OLAP schema elements will still have the similarity coefficient value equal to 1).

The extent of similarity of each report in the Top10 list and the one browsed by user at the moment varies from high (1.000) to medium (0.577). The higher the value of similarity coefficient is (as in #1: *Total monthly students' interim grade count by course*, #2: *Total monthly students' final grade count by course*, #3: *Monthly distribution of students' grade types by course*, #4: *Total monthly grade count by course and by professor*, and #5: *Total monthly students' task count by course*), the more the structure of these reports is alike (i.e., the major part of OLAP schema elements employed are the same). Naturally, lower value of similarity coefficient (as in #9: *Total yearly active Moodle course count*, and #10: *Courses in which gradebook is not being used*) means the opposite. Average similarity values are represented by reports #6: *Total monthly students' task count by course and by professor,* #7: *Students' tasks by course,* #8: *Monthly distribution of students' grade types by study program.*

Executing (or refreshing) the recommended report, a user receives another set of recommendations (*Generate Recommendations, View Recommended Reports*), and so on. The maximum number of recommendations (*Choose TopN Recommendations*) by default is 3 (*Choose Top3*), but the user may adjust it to his/her taste to 5 (*ChooseTop5*), 10 (*Choose Top10*), or (*Choose Top15*). If the user is convinced that recommendations are not needed at the moment, then he/she can turn this option off (*Hide Recommendations*). All recommendation mode settings are being saved and retrieved next time when the user logs into the system.

Due to the fact that (i) a new report might be created, (ii) there might be changes in existing reports' structure, or (iii) user's activity during preceding sessions should be analyzed, values of all similarity coefficients have to be recalculated

(*Recalculate Similarity Values*). For now, it is implemented as a maintenance procedure that is being launched dynamically each time when a user signs in or when some changes take place.

## **5 CONCLUSIONS AND FUTURE WORK**

In this paper a reporting tool developed and currently being used at the University was briefly described, however, an emphasis was placed on its the recommendation component of this reporting tool. A model to expose main user and system activities was presented. Methods that were used in all recommendation modes for generating recommendations for reports were recalled. Different usage scenarios of the recommendation component applied to real data warehouse reports on learning process were presented.

Naturally enough, it is planned to make some experiments to test all three recommendation modes (i.e., report structure mode, user activity mode, and automatic mode) on a set of users. A possible approach for validating recommendations as interesting/uninteresting could be binary ratings – 1, if the user visited the link on recommended report, and 0 in the opposite case. Then, being guided by a "precision/recall" technique – for instance, presented in (Makhoul et al., 1999) – and having the count of true-positive (recommended, selected), false-positive (recommended, not selected), falsenegative (not recommended, selected), and truenegative (not recommended, not selected), certain parameters (i.e., precision, recall, false-positive rate) that characterize the quality of recommendation are calculated.

In one of our previous works (Kozmina and Solodovnikova, 2012) a way for a user to create OLAP preferences on the semantic level of metadata – i.e., using description in business language: operating with terms, its synonyms, and choosing the most appropriate ones – was set forth. Thus, as some of the future work the recommendation component may be supplemented with one more mode which is the option to state user preferences explicitly by means of business language with the following processing of such preferences and generating recommendations based on them. For that purpose the existing methods (i.e., hot-start and cold start) of generating recommendations for reports may be reconsidered, adopted and adjusted.

### **ACKNOWLEDGEMENTS**

This work has been supported by the European Social Fund within the project "Support for Doctoral Studies at University of Latvia".

#### **REFERENCES**

- Adomavicius G., Manouselis N., Kwon Y.-O. 2011. Multi-Criteria Recommender Systems. In: Ricci F, et al. (eds) Recommender Systems Handbook, Springer, Springer Science+Business Media, Part 5, pp 769-803
- Aissi S., Gouider M.S. 2012. *Towards the Next Generation of Data Warehouse Personalization System: A Survey and a Comparative Study.* International Journal of Computer Science Issues (IJCSI), 9(3-2):561-568
- Breese J.S., Heckerman D., Kadie C. 1998. Empirical Analysis of Predictive Algorithms for Collaborative Filtering. In: *Proc. of 14th Conference on Uncertainty in Artificial Intelligence* (UAI'98), Madison, WI, USA, pp 43-52
- Garrigós I., Pardillo J., Mazón J.N., Trujillo J. 2009. A Conceptual Modeling Approach for OLAP Personalization. In: Laender, A.H.F. (ed.) ER 2009. LNCS, Springer, Heidelberg, 5829:401-414
- Giacometti A., Marcel P., Negre E., Soulet A. 2009. Query Recommendations for OLAP Discovery Driven Analysis. In: *Proc. of 12th ACM Int. Workshop on Data Warehousing and OLAP* (DOLAP'09), Hong Kong, pp 81-88
- Golfarelli M., Rizzi S. 2009. Expressing OLAP Preferences. In: Winslett, M. (ed.) SSDBM 2009. LNCS, Springer, Heidelberg, 5566:83-91
- Jerbi H., Ravat F., Teste O., Zurfluh G. 2009. Preference-Based Recommendations for OLAP Analysis. In: *Proc. of 11th Int. Conf. on Data Warehousing and Knowledge Discovery* (DaWaK'09), Linz, Austria, pp 467-478
- Kozmina N., Niedrite L. 2010. OLAP Personalization with User-Describing Profiles. In: Forbrig P, Günther H (eds.) BIR 2010. Springer, Heidelberg, LNBIP, 64:188-202
- Kozmina N., Niedrite L. 2011. Research Directions of OLAP Personalizaton. In: *Proc. of 19th Int. Conf. on Information Systems Development* (ISD'10), Springer Science+Business Media, pp 345-356
- Kozmina N., Solodovnikova D. 2011. *On Implicitly Discovered OLAP Schema-Specific Preferences in Reporting Tool.* In: Scientific Journal of Riga Technical University, Computer Science: Applied Computer Systems, 46:35-42
- Kozmina N., Solodovnikova D. 2012. Towards Introducing User Preferences in OLAP Reporting Tool. In: Niedrite L, et al. (eds.) BIR 2011 Workshops. Springer, Heidelberg, LNBIP 106:209-

222

- Koutrika G., Ioannidis Y. E. 2004. Personalization of Queries in Database Systems. In: *Proc. of 20th Int. Conf. on Data Engineering* (ICDE'04), Boston, MA, USA, pp 597-608
- Maidel V., Shoval P., Shapira B., Taieb-Maimon M. 2010. Ontological Content-based Filtering for Personalised Newspapers: A Method and its Evaluation. *Online Information Review*, 34(5):729-756, available online: http://www.emeraldinsight.com/journals.htm?issn=14 68-4527&volume=34&issue=5
- Makhoul J., Kubala F., Schwartz R., Weischedel R. 1999. Performance Measures for Information Extraction. In: *Proc. of DARPA Broadcast News Workshop*, Herndon, VA, USA, pp 249-252
- Mansmann S., Scholl M.H. 2007. Exploring OLAP Aggregates with Hierarchical Visualization Techniques. In: *Proc. of 22nd Annual ACM Symposium on Applied Computing* (SAC'07), Multimedia & Visualization Track, Seoul, Korea, pp 1067-1073
- Marcel P., Negre E. 2011. A Survey of Query Recommendation Techniques for Data Warehouse Exploration. In: *7èmes journées francophones sur les Entrepôts de Données et l'Analyse en ligne* (EDA'11), Clermont-Ferrand, France, B-7:119-134
- Rashid A.M., Karypis G., Riedl J. 2005. Influence in Ratings-Based Recommender Systems: An Algorithm-Independent Approach. In: *Proc. of 5th SIAM Int. Conf. on Data Mining*, Newport Beach, CA, USA, pp 556-560
- Salton G., McGill M. 1983. *Introduction to Modern Information Retrieval*. McGraw-Hill Inc., New York, NY, USA.
- Solodovnikova D. 2007. Data Warehouse Evolution Framework. In: *Proc. of Spring Young Researcher's Colloquium on Database and Information Systems* (SYRCoDIS'07), Moscow, Russia, available online: http://ceur-ws.org/Vol-256/submission\_4.pdf
- Vozalis E., Margaritis K.G. 2003. Analysis of Recommender Systems Algorithms. In: *Proc. of 6th Hellenic European Conference on Computer Mathematics and its Applications* (HERCMA'03), Athens, Greece, pp 732-745
- Vozalis M., Margaritis K.G. 2004. Enhancing Collaborative Filtering with Demographic Data: The Case of Item-based Filtering. In: *Proc. of 4th Int. Conf. on Intelligent Systems Design and Applications* (ISDA'04), Budapest, Hungary, pp 361-366.